# **IV CONGRESO INTERNACIONAL DE EXPRESIÓN GRÁFICA EN INGENIERÍA, ARQUITECTURA Y ÁREAS AFINES EGraFIA 2012 La Plata, ARGENTINA**

17 al 19 de Octubre de 2012

## **DATOS DEL/ LOS AUTOR/ES DEL TRABAJO**

Janda, Ludmila María - Morelli, Rubén Darío Facultad de Ciencias Exactas, Ingeniería y Agrimensura – Univ. Nac. Rosario Departamento de Sistemas de Representación Dirección: Av. Pellegrini 250 – 2º Piso – 0341-155-61-8660 E-mail: ljanda@fceia.unr.edu.ar Rosario – Argentina.

## **EJERCITACIONES CAD 2D PARA EL AULA UTILIZANDO SOFTWARE LIBRE Y FREEWARE**

Tema**:** DOCENCIA. Subtema**:** Nuevas estrategias docentes para la enseñanza de la Expresión Gráfica.

## **RESUMEN**

A la hora de dibujar-diseñar un proyecto de ingeniería, la calidad y precisión de los programas CAD son sinónimo de productividad. En nuestro medio, existen programas que son estándares de la industria, como AutoCAD, Solid Works, Microstation, CATIA, etc. También se han popularizado en la Universidades, en las diferentes carreras de Ingeniería. Pero estos programas tienen una desventaja para los estudiantes y las instituciones públicas: el alto costo de sus licencias. En síntesis, podría decirse que en general estos programas con licencias legales están sólo al alcance de las grandes empresas. Universidades públicas y estudiantes, para obtener licencias sin costo, dependen de lograr convenios con las empresas propietarias del software para poder aprender a través de su uso, dentro del marco legal. En definitiva, y sin poner en tela de juicio la potencia y calidad de estos programas, lo que nos lleva a cuestionarnos como docentes de la universidad pública, es la dependencia tecnológica que tenemos con los clásicos programas privativos CAD a la hora de enseñar nuestra disciplina. ¿Es posible enseñar nuestra disciplina de Representación Gráfica en ingeniería utilizando un programa CAD cuya licencia sea accesible para todos?

El avance de la tecnología gráfica abre nuevas perspectivas que merecen investigarse. Dentro de la línea del software privativo, existen programas CAD de licencia gratis o Freeware. Podríamos decir que AutoCAD es un estándar de diseño, pero no su Marca Registrada, sino la manera de diseñar, su interfase gráfica, su geometría y vectorización. Y existen programas privativos gratuitos con similar interfase, similar geometría, y que guardan con la misma extensión "dwg" de AutoCAD. También existen programas CAD dentro del marco de licencia GPL, conocidos como Software Libre. Estos programas trabajan con el formato estándar de intercambio "dxf" que permiten exportar o importar entre diferentes programas CAD.

A partir del año 2012 iniciamos un Proyecto de Investigación en Docencia en el que investigamos el *uso del Software Libre en la enseñanza de la disciplina Sistemas de Representación* en la búsqueda de alternativas al uso de programas de licencias privativas en la práctica de la enseñanza de nuestras asignaturas. En este trabajo presentaremos ejercitaciones de la asignatura Sistemas de Representación digitalizadas con programas CAD 2D alternativos a AutoCAD, y bajo licencias gratuitas. Intentaremos demostrar que es posible la migración de AutoCAD a otros programas CAD gratuitos sin perder la calidad de la enseñanza de nuestras asignaturas, al menos en el entorno 2D.

# **IX CONGRESO NACIONAL DE PROFESORES DE EXPRESIÓN GRÁFICA EN INGENIERÍA, ARQUITECTURA Y ÁREAS AFINES EGraFIA 2012 La Plata, ARGENTINA**

17 al 19 de Octubre de 2012

## **DATOS DEL/ LOS AUTOR/ES DEL TRABAJO**

Janda, Ludmila María - Morelli, Rubén Darío Facultad de Ciencias Exactas, Ingeniería y Agrimensura – Univ. Nac. Rosario Departamento de Sistemas de Representación Dirección: Av. Pellegrini 250 – 2º Piso – 0341-155-61-8660 E-mail: ljanda@fceia.unr.edu.ar Rosario – Argentina.

## **EJERCITACIONES CAD 2D PARA EL AULA UTILIZANDO SOFTWARE LIBRE Y FREEWARE**

Tema**:** DOCENCIA. Subtema**:** Nuevas estrategias docentes para la enseñanza de la Expresión Gráfica.

## **RESUMEN**

A la hora de dibujar-diseñar un proyecto de ingeniería, la calidad y precisión de los programas CAD son sinónimo de productividad. En nuestro medio, existen programas que son estándares de la industria, como AutoCAD, Solid Works, Microstation, CATIA, etc. También se han popularizado en la Universidades, en las diferentes carreras de Ingeniería. Pero estos programas tienen una desventaja para los estudiantes y las instituciones públicas: el alto costo de sus licencias. En síntesis, podría decirse que en general estos programas con licencias legales están sólo al alcance de las grandes empresas. Universidades públicas y estudiantes, para obtener licencias sin costo, dependen de lograr convenios con las empresas propietarias del software para poder aprender a través de su uso, dentro del marco legal. En definitiva, y sin poner en tela de juicio la potencia y calidad de estos programas, lo que nos lleva a cuestionarnos como docentes de la universidad pública, es la dependencia tecnológica que tenemos con los clásicos programas privativos CAD a la hora de enseñar nuestra disciplina. ¿Es posible enseñar nuestra disciplina de Representación Gráfica en ingeniería utilizando un programa CAD cuya licencia sea accesible para todos?

El avance de la tecnología gráfica abre nuevas perspectivas que merecen investigarse. Dentro de la línea del software privativo, existen programas CAD de licencia gratis o Freeware. Podríamos decir que AutoCAD es un estándar de diseño, pero no su Marca Registrada, sino la manera de diseñar, su interfase gráfica, su geometría y vectorización. Y existen programas privativos gratuitos con similar interfase, similar geometría, y que guardan con la misma extensión "dwg" de AutoCAD. También existen programas CAD dentro del marco de licencia GPL, conocidos como Software Libre. Estos programas trabajan con el formato estándar de intercambio "dxf" que permiten exportar o importar entre diferentes programas CAD.

A partir del año 2012 iniciamos un Proyecto de Investigación en Docencia en el que investigamos el *Uso del Software Libre en la enseñanza de la disciplina Sistemas de Representación* en la búsqueda de alternativas al uso de programas de licencias privativas en la práctica de la enseñanza de nuestras asignaturas. En este trabajo presentaremos ejercitaciones de la asignatura Sistemas de Representación digitalizadas con programas CAD 2D alternativos a AutoCAD, y bajo licencias gratuitas. Intentaremos demostrar que es posible la migración de AutoCAD a otros programas CAD gratuitos sin perder la calidad de la enseñanza de nuestras asignaturas, al menos en el entorno 2D.

### **1.- INTRODUCCIÓN**

A partir del año 2012 iniciamos un Proyecto de Investigación en Docencia en el que investigamos el Uso del Software Libre y gratuito en la enseñanza de la disciplina Sistemas de Representación en la búsqueda de alternativas al uso de programas de licencias privativas pagas de elevado costo, en la práctica de la enseñanza de nuestras asignaturas.

Para poder trabajar "legalmente", y ya que dentro del Departamento Sistemas de Representación preponderamos el uso de los programas CAD, comenzamos a trabajar con distintos tipos de software.

Dentro del abanico de programas, algunos libres y otros propietarios de uso gratuito, es difícil encontrar un sustituto del AutoCAD en todas sus funcionalidades.

En la parte del modelado sólido y la creación de vistas automáticas, estos programas están poco desarrollados, y en la mayoría de los casos, se otorgan licencias gratuitas para un módulo de diseño en 2D, y para el trabajo en modelado 3D, los mejores programas son Privativos y se debe pagar por una licencia.

 En lo referido a dibujo en 2D, encontramos mayores posibilidades para una migración y decidimos comenzar por aquí.

Si bien en las ejercitaciones de las asignaturas hacemos prevalecer el modelado sólido y la creación de vistas automáticas con AutoCAD, algunas ejercitaciones se siguen resolviendo en 2D, es por esto que lo tomamos como punto de partida.

### **2.- METODOLOGÍA**

 Se presentarán tres ejercicios con desarrollo de contenidos de la asignatura Sistemas de Representación de Ingeniería.

En el primer ejemplo, se trabajó con Software Libre de licencia gratuita y en el segundo y tercer caso se trabajó con Freeware, es decir, Software Privativo de licencia gratuita.

## **3.- DESARROLLO**

### **Digitalizando con Software Libre CAD 2D**

Ejercicio: Representar en CAD una vista de un "Volante de cuatro brazos" [1] como muestra la Figura 1.

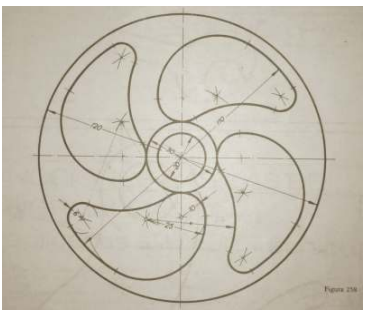

Figura 1. Volante de cuatro brazos. Competencias a lograr:

- aplicación de geometría técnica para el empalme de circunferencias
- dominio básico de la práctica de digitalización CAD en 2D.

Utilizamos el programa LibreCAD, que es un Software Libre de licencia gratuita GPL y que puede instalarse tanto en SO Windows como en Línux o Mac. El sitio Web oficial es http://librecad.org

Este programa, que es para 2D, trabaja en formato "dxf", una extensión de intercambio estándar y que permite importar/exportar los dibujos desde/hacia otros programas CAD.

La lógica de digitalización es similar a otros CAD, trabaja con Capas, Propiedades y generación de Bloques. Su interfase es sencilla y amigable, y su geometría es menos compleja que la de AutoCAD.

En la Figura 2 puede verse la interfase de LibreCAD con el planteo inicial del ejercicio dentro de un Formato A3 que fue importado vía "dxf" de AutoCAD.

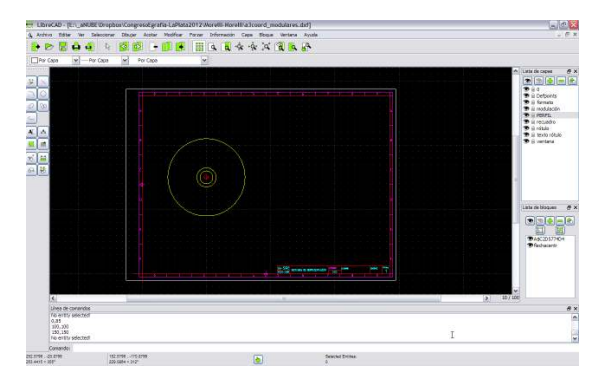

Figura 2. Planteo inicial del ejercicio

En la Figura 3 puede verse un detalle de digitalización de la geometría de resolución de los empalmes para los brazos del volante, con capas de procedimiento apagadas.

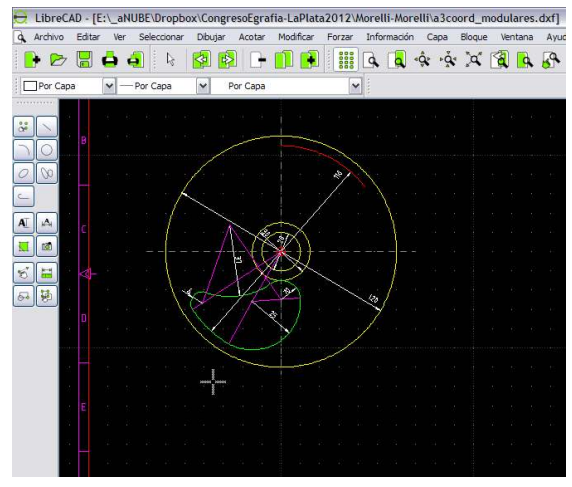

Figura 3. Digitalización de empalmes

En la Figura 4 se muestra en detalle los trazados auxiliares, mostrando todas las capas activadas.

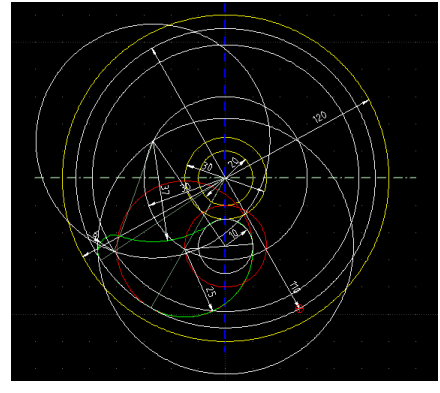

Figura 4. Trazados auxiliares

En la Figura 5 puede verse el ejercicio terminado, con la solución en el dibujo de la derecha. También en la Web en: http://usuarios.fceia.unr.edu.ar/~rmorelli/Figur a5.png

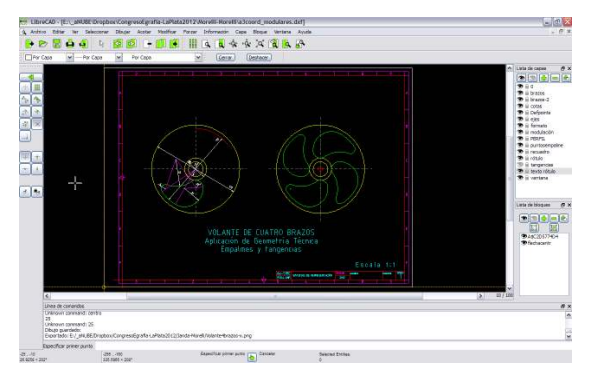

Figura 5. Diseño en LibreCAD. Terminado.

En la Figura 6 se ve el ejercicio terminado, impreso desde LibreCAD en formato IRAM A3. También en la Web en:

## http://usuarios.fceia.unr.edu.ar/~rmorelli/Libre CAD-print-volante4brazos.pdf

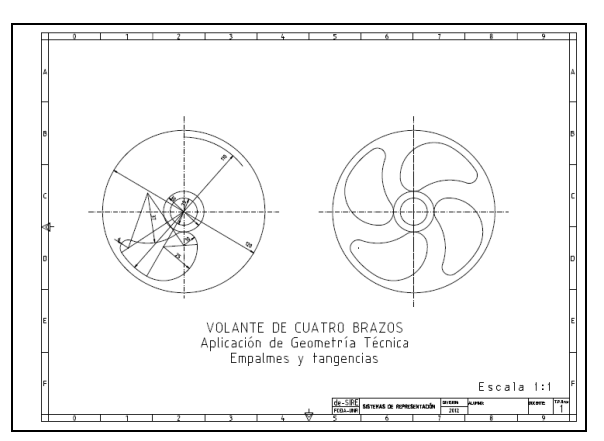

Figura 6. Diseño en LibreCAD. Impresión.

## **Digitalizando con Freeware CAD 2D**

A continuación se presentan dos ejercicios desarrollados con el programa DraftSigth, que es un Software Privativo de tipo Freeware, es decir, de licencia gratuita, de la empresa Dassault Systemes, Web oficial: http://www.3ds.com/es/products/draftsight/free -cad-software. Las posibilidades se limitan al diseño CAD 2D. Sólo se requiere activar el producto con una dirección de correo. Esta empresa es propietaria de las marcas Solid Works y CATIA. DraftSight guarda los archivos con la misma extensión que AutoCAD, tanto "dwg" como "dxf", por lo tanto facilita el intercambio.

La interfase gráfica y las órdenes de dibujo son muy similares a AutoCAD 2D, por lo que la migración y adaptación al trabajo con DraftSight es rápida.

#### **a) Doble cambio de plano**

Enunciado: Hallar la verdadera magnitud de la cara oblicua definida por los vértices A-B-C-D. Dibujar el modelo completo en todas sus proyecciones. Realizar el dibujo axonométrico isométrico.

Competencias a lograr:

- aplicación práctica del tema Cambio de Plano en Vistas Auxiliares simples y dobles.
- dominio básico de la práctica de digitalización CAD en 2D.
- aplicación de los Sistemas de Coordenadas Personales (SCP)

En la Figura 7 están los datos del ejercicio propuesto [2]:

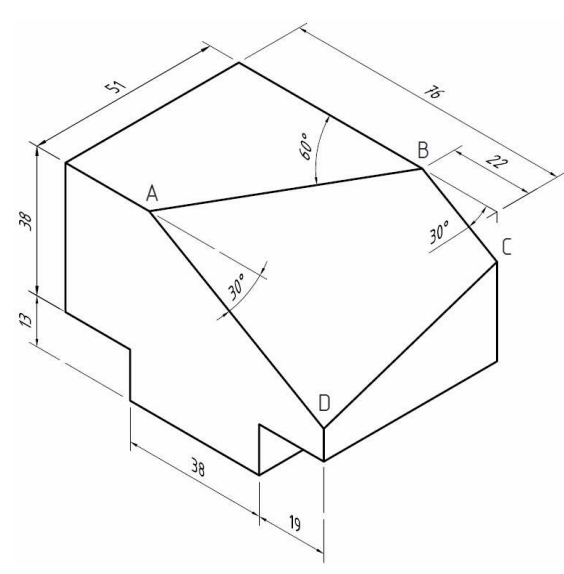

Figura 7. Datos del modelo

En la resolución del ejercicio se utiliza: - comandos básicos de dibujo y edición (línea, texto, borra, copiar objeto, desplazar, etc.),

- creación y guardado de sistemas de coordenadas personales.

- creación de estilo de cota y acotación.
- creación de capas, tipos de línea.
- modo isométrico.

Este ejercicio fue resuelto creando para cada cambio de plano un Sistema de Coordenadas Personales –SCP- para trabajar con mayor facilidad.

En el primer paso, se hace un cambio de plano para que la figura en cuestión sea proyectante. Ver Figura 8.

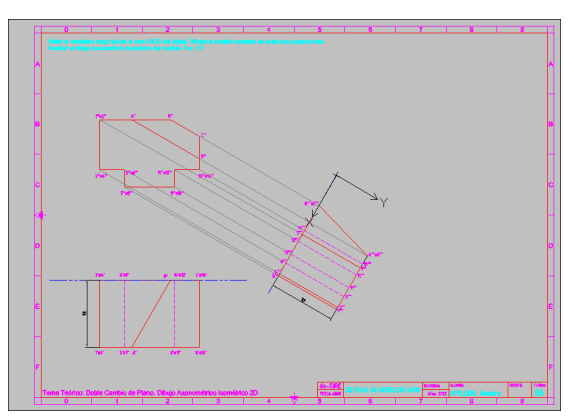

Figura 8. Primer cambio de plano y SCP

En el próximo paso, se hace un segundo cambio de plano de manera que el nuevo plano de proyección sea paralelo al de la figura, para ver así su Verdadera Magnitud. Ver Figura 9.

En la Figura 10 se muestra el ejercicio terminado. También en la Web en: http://usuarios.fceia.unr.edu.ar/~rmorelli/Draft Sight-DobleCPlano.jpg

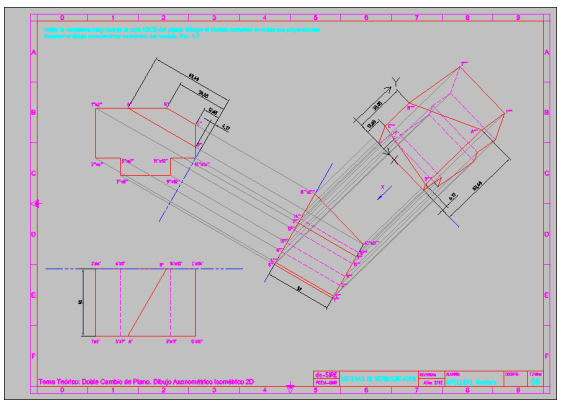

Figura 9. Segundo cambio de plano y SCP

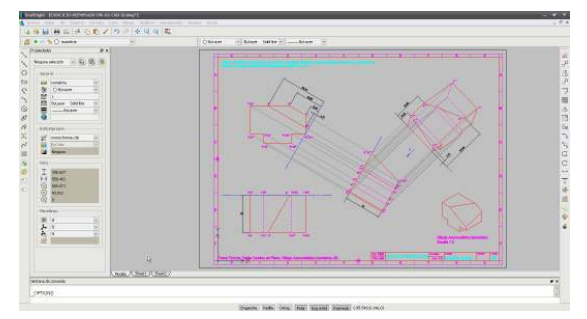

Figura 10. Ejercicio completo terminado

En la Figura 11 puede verse el ejercicio terminado, impreso desde DraftSight en formato IRAM A3. También en la Web en: http://usuarios.fceia.unr.edu.ar/~rmorelli/Draft Sight-print-DobleCdePlano.pdf

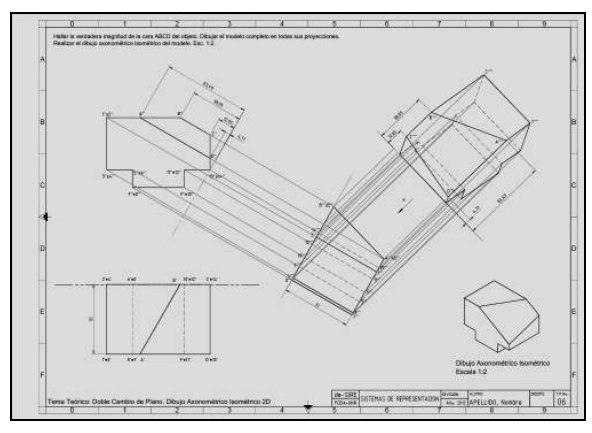

Figura 11. Ejercicio terminado e impreso.

#### **b) Dibujo de construcciones civiles**

Enunciado: Dibujar el modelo del baño para discapacitados con las medidas indicadas, en metros según datos la Figura 12. En una pestaña de Presentación mostrar el modelo en Escala 1:20. Insertar bloques dentro del baño, y aparte, insertar el bloque del símbolo en otra ventana Escala 1:4. Crear el bloque de la puerta con atributos (medidas dadas en clase).

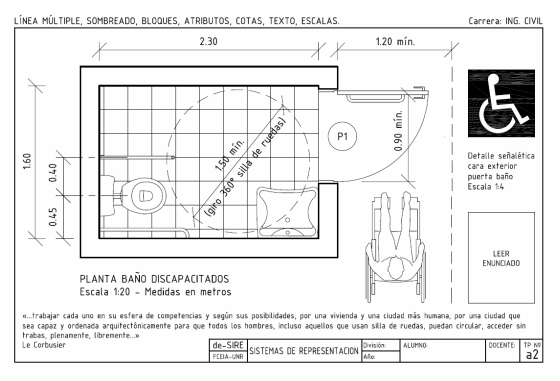

Figura 12. Datos del ejercicio

Competencias a lograr:

- dominio de la práctica básica de digitalización CAD en 2D para planos de arquitectura.
- aplicación de bloques, atributos y escalas
- organización de una Presentación

En la resolución del ejercicio se utiliza: - comandos básicos de dibujo y edición (línea, texto, borra, copiar objeto, desplazar, etc.),

- comando multilínea (en DraftSight, *línea enriquecida*, para los muros).

- creación, inserción y edición de bloques.
- sombreado.
- creación de capas, tipos de línea.

- creación de estilo de cota y acotación.

- espacio papel, ventanas gráficas.

Para la resolución de este eiercicio. primero se dibuja planta con las medidas dadas, en metros. Luego se insertan los bloques que se bajan de Internet. Se dibuja la puerta, convirtiéndola en bloque con atributos (Designación P1). Ver Figura 13.

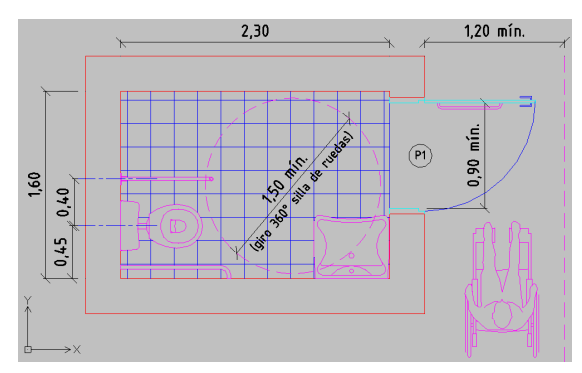

Figura 13. Dibujo de la planta. Espacio modelo

Luego, en espacio papel, se crean las dos ventanas gráficas, una para la planta, y la otra para la señalética (símbolo internacional de acceso para personas con discapacidad). En ambas se deben respetar las escalas correspondientes indicadas en el enunciado.

En la Figura 14 se muestra el ejercicio finalizado, se escribe el texto en la parte inferior del formato. Ver también en la Web: http://usuarios.fceia.unr.edu.ar/~rmorelli/Draft Sight-SanitarioDiscap.jpg

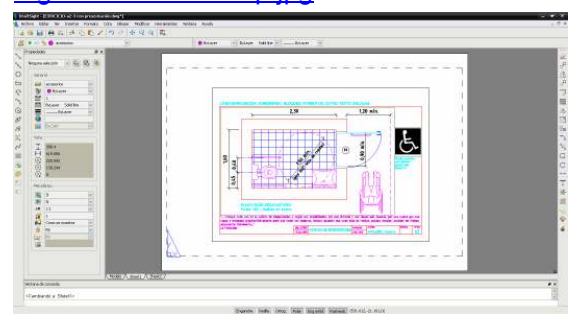

Figura 14. Ejercicio completo en espacio papel

Se puede ver una imagen ampliada de este ejercicio terminado e impreso con DraftSight siguiendo el siguiente vínculo: http://usuarios.fceia.unr.edu.ar/~rmorelli/Draft Sight-PlantaSanitarioDiscap.pdf

### **4.- CONCLUSIONES**

Logramos familiarizarnos con nuevos productos CAD que resuelven el problema de la legalidad de las licencias. Nos falta aplicar estas experiencias con los alumnos, tarea a desarrollar en nuestro próximo avance del Proyecto de Investigación.

Hemos comprobado que es posible la migración de AutoCAD a programas CAD de licencia gratuita para el desarrollo de la enseñanza en la fase de dibujo y diseño 2D.

Notamos que en los programas de Software Libre para el dibujo y diseño 3D que hemos analizado, que no son todos, falta desarrollo en algunas funcionalidades, como las vistas automáticas, además las técnicas de digitalización son más engorrosas para nosotros, como usuarios profesionales del diseño acostumbrados a lógicas más intuitivas con programas CAD privativos con muchos años de desarrollo. Los programas Freeware CAD 2D son ofrecidos por empresas como estrategia de marketing, y sus productos completos con 3D son pagos.

#### **5.- AGRADECIMIENTOS**

Agradecemos a la Profesora Arq. Claudia Lenti por posibilitarnos la utilización del trabajo práctico de su autoría: "Baño para personas con discapacidad".

#### **6.- REFERENCIAS**

[1] DIEGUEZ GONZÁLEZ A. (1974). Dibujo Geométrico y Normalización. Vol., 103.

[2] SPENCER H. C., DYGDON J. T., NOVAK, J. E. (2009). Dibujo Técnico. Vol., 294.